## **Processing Accrued Leave Balances**

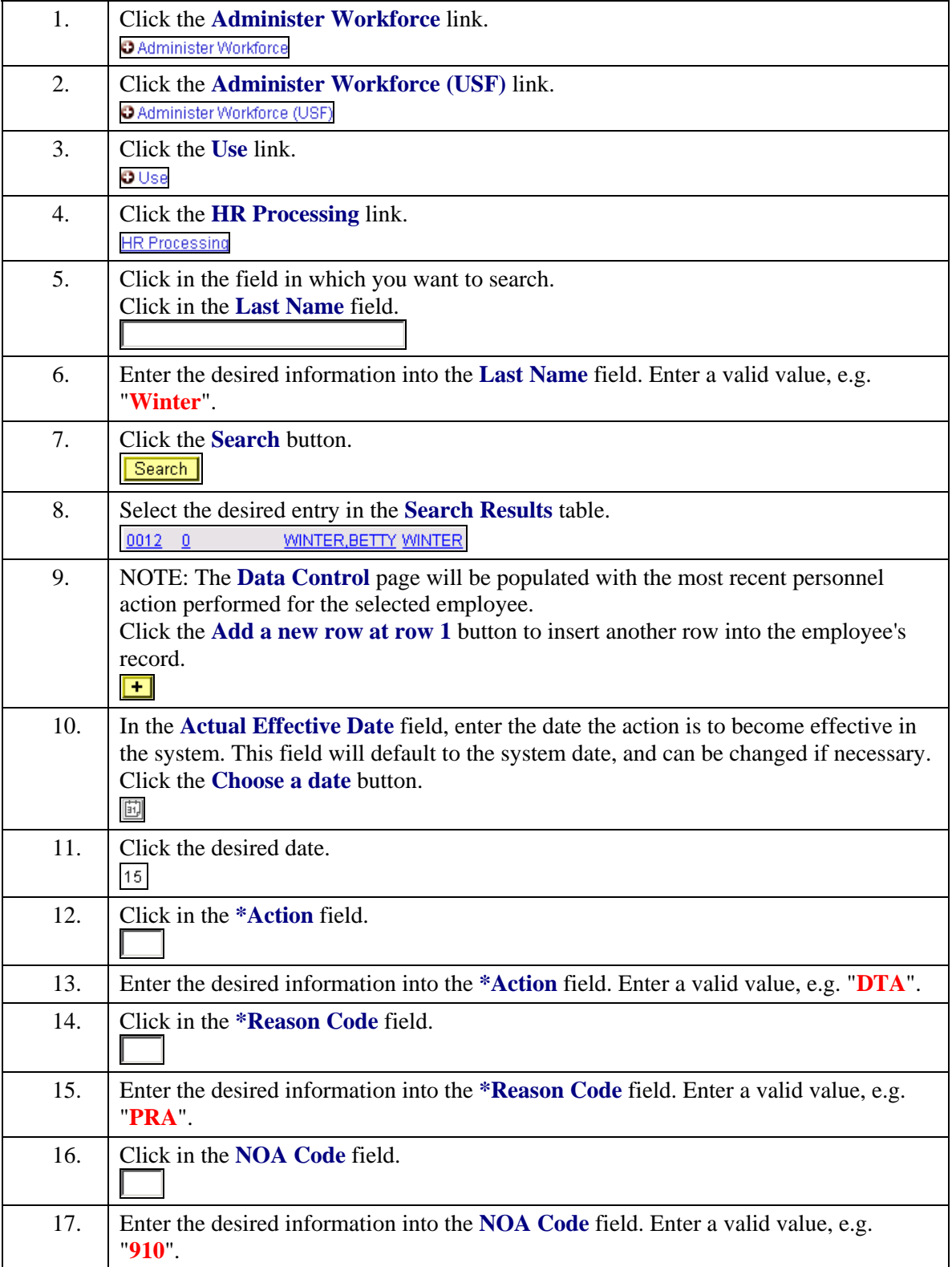

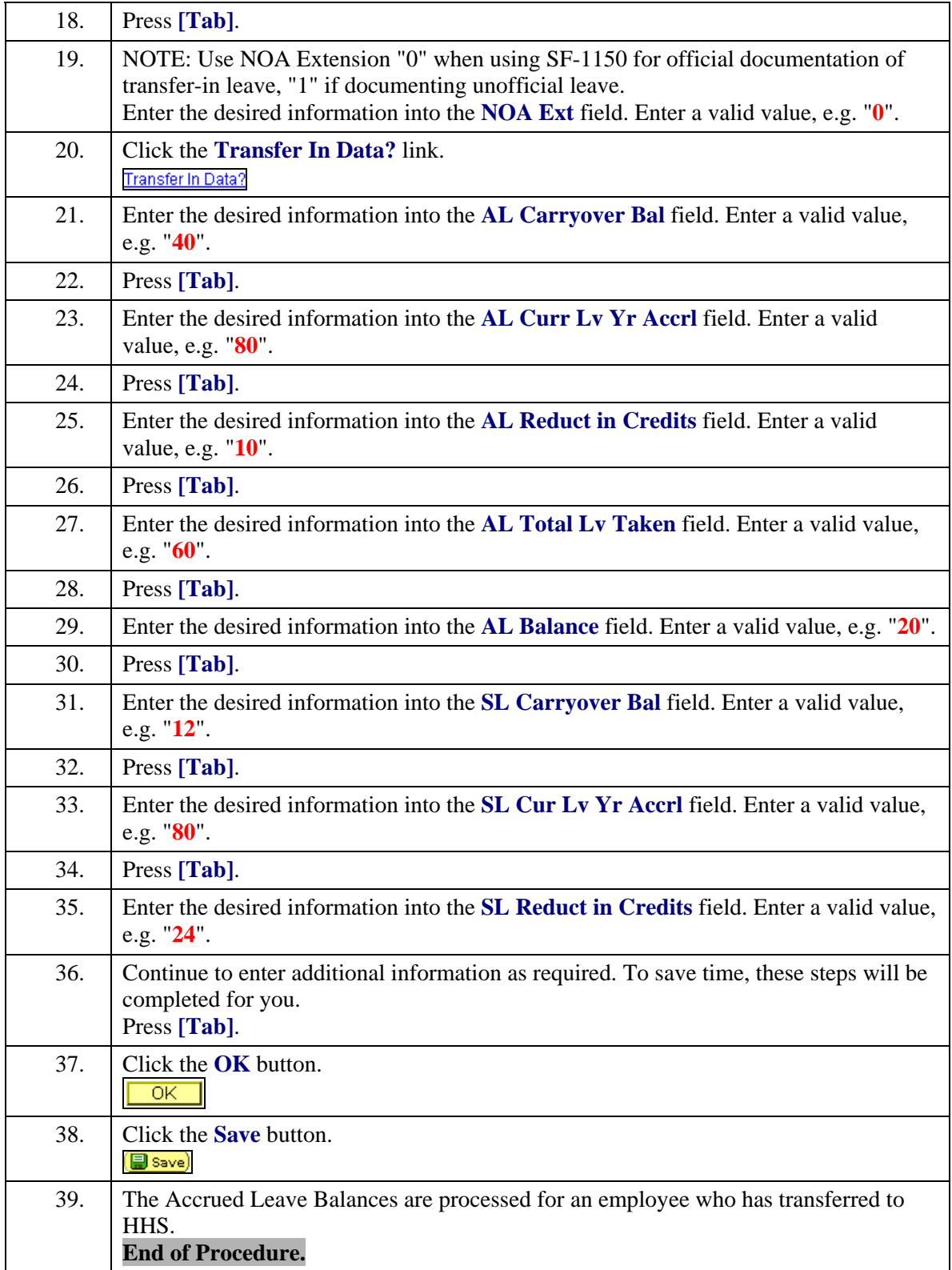